**Excel Add-In For QuickBooks Crack Free License Key Download For PC**

### [Download](http://evacdir.com/gengou/?ambleve/ZG93bmxvYWR8bFY2TnpoeU1YeDhNVFkxTkRVMU9UY3dNbng4TWpVM05IeDhLRTBwSUhKbFlXUXRZbXh2WnlCYlJtRnpkQ0JIUlU1ZA=mortality/RXhjZWwgQWRkLUluIGZvciBRdWlja0Jvb2tzRXh.anyhow)

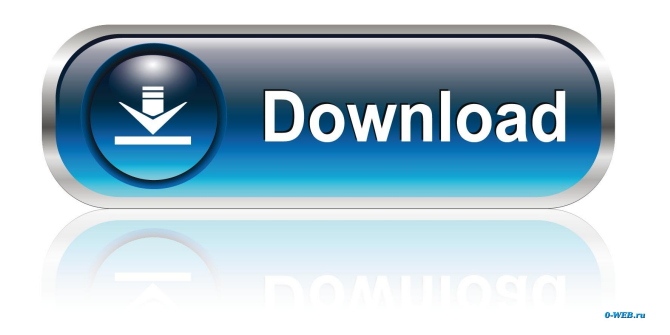

**Excel Add-In For QuickBooks Crack+ Free Registration Code [Latest] 2022**

QuickBooks is an integrated solution and one of the most popular and versatile in the market. But for many users, the time-consuming and complicated process of setting up is the main problem. This problem becomes even more complicated when you want to make changes to the configuration. But if you have a solution that makes the process of integration a lot easier, that is the solution you should consider. In this regard, Excel Add-In for QuickBooks Crack Mac is a great solution for anyone who needs to integrate their QuickBooks data with other software, preferably MS Excel. This is a solution that offers you complete control over the data stored in the QuickBooks. So you can configure the data as you wish to integrate it with other software. Therefore, the QuickBooks to excel can be used for data editing and synchronization that enables you to see all the

# financial transactions. For those who want to edit or

maintain financial transactions in your QuickBooks data files, Excel Add-In for QuickBooks Cracked Accounts is an awesome tool that will help you. The app is compatible with Windows 2000/XP/Vista, Windows 7 and Windows 8 versions. It offers the ability to view, edit, and synchronize your financial information. And it is compatible with QuickBooks desktop, QuickBooks online and all editions of QuickBooks Enterprise Solutions. Visit us for more details: QuickBooks (Excel Add-In) On-line Invoicing and Billing Software for Iphone With Ease of use and completely paperless, this is the ideal invoicing and billing software for all your customers. On-line Invoicing and Billing Software for iPhone Can be used to create invoices and bills as well as sending them to clients. You can set up multiple billing cycles for customers and with a simple touch of a button, print the invoices or bills. On-line Invoicing and Billing Software for iPhone Create

### invoices and bills with a touch of a button and send them to clients or simply print them. You can even set up multiple billing cycles for customers and manage the accounts. Create invoices and bills, set up multiple billing cycles for customers, add optional attachments and then manage the accounts. You can even choose to print the invoices or bills. You can even make amendments to your invoices and bills and they will automatically show up on your customers' account pages. Features: Bill your customers for services Add optional attachments to your invoices or bills

**Excel Add-In For QuickBooks [Latest]**

KeyMacro for Intuit QuickBooks is the fastest way to create, edit and format QuickBooks templates, including invoices, bills, checks, expenses, journals and other financial documents. KeyMacro for QuickBooks is a QuickBooks add-in that allows users to work with QuickBooks data using a simplified and

## customizable template-based interface. It is one of the

best templates that can help you create a variety of financial reports. KeyMacro for QuickBooks can be used by any QuickBooks user that have the following role: Personal Administrator Customer Check in Solution Seller Individual This is an add-in that can be downloaded for free from the Intuit website and can be updated to the latest version free of charge. As for the compatible system requirements, you should have QuickBooks installed on your computer, and you also need a web browser that supports Javascript, Flash, and VBScript. Installation: 1. Download the application from the Intuit website. 2. Run the installation file and accept the license agreement. 3. After it is completed, restart the computer and click on the Add-Ins icon. 4. The download should appear in the Add-Ins window. How to use: 1. Create a new template. 2. Select from the list of available templates, and drag and drop the template into the main window of KeyMacro for QuickBooks. 3. Go to

### the Toolbar, click the drop-down menu button (Ctrl + T), and select Paste Template. 4. Click OK. 5. Select a printer. 6. Type the text into the main window. 7. Click the Preview button. 8. Click the button to test your text. 9. Click OK. 10. Click the button to save your template. 11. Click the close button. 12. Click the button to create a new template. 13. Enter the name of the new template. 14. Click Save. 15. Click the button to close the window. KeyMacro for QuickBooks has all the best features. It is a highquality template for formatting the template.The change in Washington's presidential politics that started in 2016 shows no signs of stopping. Following Donald Trump's upset victory, Democrats have been trying to figure out how to stop him from winning the 2020 election. If Democrats are going to do 1d6a3396d6

**Excel Add-In For QuickBooks Crack + [32|64bit]**

Find Balance Sheet records at any time Add new, edit or delete Balance Sheet records at any time Quickly get QuickBooks balance sheet balances Download Balance Sheet Show associated payroll records Display or hide balances according to changes Create new balances from a custom or predefined formula Display balances and total journal entries Filter to and from records Count and sum records and totals Enter and exit balances Sort balances by date and location If you are not ready to enter your real financial data, but you prefer to keep track of it, then you can give Excel Add-In for QuickBooks a try. It is a tool that is very easy to use and can help you monitor your finances better and provide a financial overview of your company. Connecting to QuickBooks can be quite a difficult process, especially if you are a new user. However, there are several things you should know

## about connecting to QuickBooks. If you want to be

able to access your QuickBooks data from the web, then you need to be able to set up a connection with the QuickBooks server. You should know that QuickBooks has two servers that you can connect to. One of them is the Online Server, which is what you would normally use if you have a business on the web. The second one is the Desktop Server, which is what you would use if you prefer to access your data locally, but you are away from your desktop. To connect to the desktop server, you will need to perform a few steps. You should know that the process to connect to the Desktop server is the same process you use when you connect to the Online server. The only difference is that you need to enter a different URL on the connection properties window, which can be found on the main window. Learn how to set up a connection between your website and QuickBooks. The steps to connect to the Desktop server are pretty simple. You need to make sure that

### you have installed the proper QuickBooks file onto your local machine. Then, you need to make sure that you have configured the URL. You can learn how to do this from our tutorial. What are some problems that you may encounter when connecting to QuickBooks? If you have your files saved on a remote server, then you need to make sure that the files are accessible through the IP address. You can learn how to do this from our tutorial. The main things you should know when connecting to

QuickBooks are that you can connect to the Desktop

**What's New In Excel Add-In For QuickBooks?**

**System Requirements For Excel Add-In For QuickBooks:**

• Windows 10 operating system • Windows 7 (SP1) or later operating system • Internet Explorer 11 or later • Intel or AMD-compatible processor • 128 MB RAM • 128 MB of available hard disk space • 4.0.0 or later of the Flash Player • Windows Media Player 11 or later • DVD drive • Microsoft Silverlight version 11.1.0.1306 or later Copyright 2004-2017 The Iron Helmet Group. All Rights Reserved. All materials contained herein are protected

<https://sextoysthailand.com/aiseesoft-wtv-converter-6-2-70-crack-keygen-full-version-free-3264bit-latest/> [https://ipayif.com/upload/files/2022/06/t94drH9YuezfHjZbELXH\\_07\\_400fb0433b55e3681126dd153b7d9f5d\\_file.](https://ipayif.com/upload/files/2022/06/t94drH9YuezfHjZbELXH_07_400fb0433b55e3681126dd153b7d9f5d_file.pdf) [pdf](https://ipayif.com/upload/files/2022/06/t94drH9YuezfHjZbELXH_07_400fb0433b55e3681126dd153b7d9f5d_file.pdf) <https://thebrothers.cl/tipard-blu-ray-to-mpeg-ripper-7-2-4-crack-with-product-key-download-march-2022/> <http://montehogar.com/?p=8127> <http://ampwebsitedesigner.com/wp-content/uploads/2022/06/olyimmo.pdf> <https://luxvideo.tv/2022/06/07/myfinger-crack-updated/> <https://jenniferferrand.fr/index.php/2022/06/07/process-manager-crack-download-for-pc/> <http://digitseo.org/?p=1838> <https://arlingtonliquorpackagestore.com/njstar-chinese-calendar-crack-with-key/> <http://dichvuhoicuoi.com/aec-buildings-crack-with-license-code-free-x64-march-2022/> <http://laviehline.net/?p=4423> <http://pixelemon.com/writer-039s-tools-crack/> <http://www.ponuda24.com/?p=15314> <http://buymecoffee.co/?p=4080> <http://galaxy7music.com/?p=27098>

- <https://bonnethotelsurabaya.com/financereal-estate/how-i-met-your-mother-icons-crack>
- <https://4uall.net/wp-content/uploads/2022/06/weblreg.pdf>
- [https://plumive.com/upload/files/2022/06/gOcaZcaWbFacKQcwxTNt\\_07\\_e0d839068852e5f92b493ba619c6b832\\_f](https://plumive.com/upload/files/2022/06/gOcaZcaWbFacKQcwxTNt_07_e0d839068852e5f92b493ba619c6b832_file.pdf) [ile.pdf](https://plumive.com/upload/files/2022/06/gOcaZcaWbFacKQcwxTNt_07_e0d839068852e5f92b493ba619c6b832_file.pdf)
- <https://www.5etwal.com/bt-crack-free-license-key-free-3264bit/>
- <http://livehealthynews.com/?p=8222>